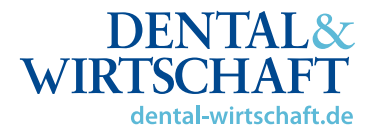

# **Mediadaten 2023**

## **DENTAL & WIRTSCHAFT Guidelines Exklusiv-Newsletter**

**ONLINE** · Preisliste Stand Januar 2023

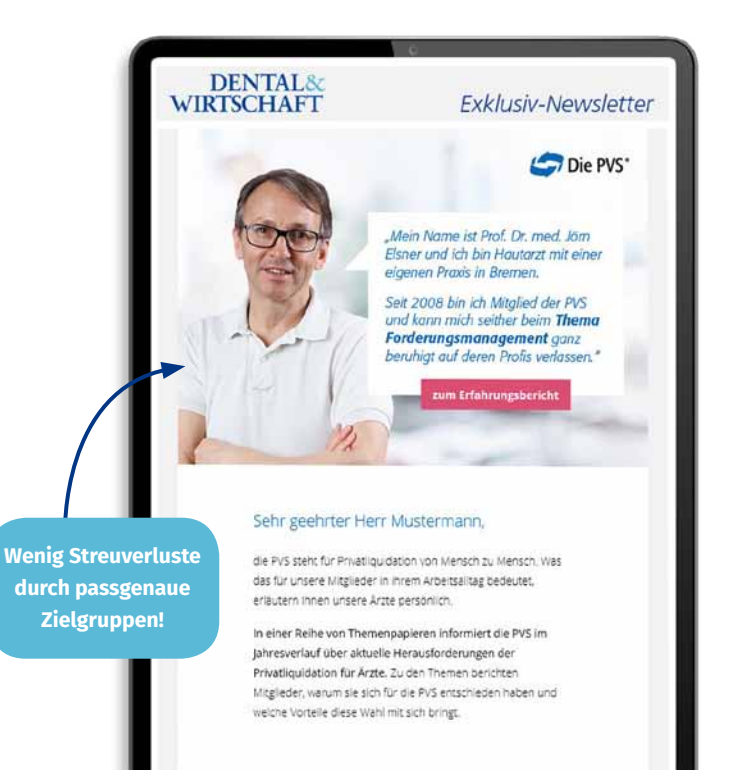

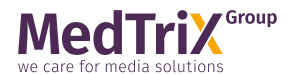

www.dental-wirtschaft.de

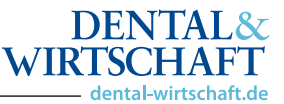

#### **E-Mail-Marketing mit Arzt & Wirtschaft**

Neben unseren redaktionellen Newslettern bieten wir Ihnen zusätzlich die Möglichkeit, sich mittels eines Standalone-Newsletters an unsere Zielgruppe zu wenden. Gestalten Sie einen Newsletter exklusiv mit Ihren Inhalten. Dies garantiert Ihnen eine zielgruppengenaue Ansprache potenzieller Kunden und ablenkungsfreie Werbung. Der Newsletter wird im Namen unserer Seite versendet und enthält 100% Ihre Kundeninhalte.

#### **Für Ihren Standalone-Newsletter bieten wir Ihnen verschiedene Optionen an:**

#### **Standalone-Newsletter Standard**

#### **Ihre Vorteile:**

- **Variante 1** auf Basis unseres Templatebaukastens
- **Variante 2** auf Basis eines Kunden-HTML

Hier ist die Erstellung sowie eine Korrekturschleife immer inklusive.

Im Folgenden finden Sie Informationen zu den verschiedenen technischen Spezifikationen zur Anlieferung der Daten zum Versand Ihres Newsletters.

Bitte beachten Sie, dass wir eine optimale und fehlerfreie Darstellung und hohe Zustellbarkeit nur unter Einhaltung der im folgenden aufgeführten Spezifikationen gewährleisten können

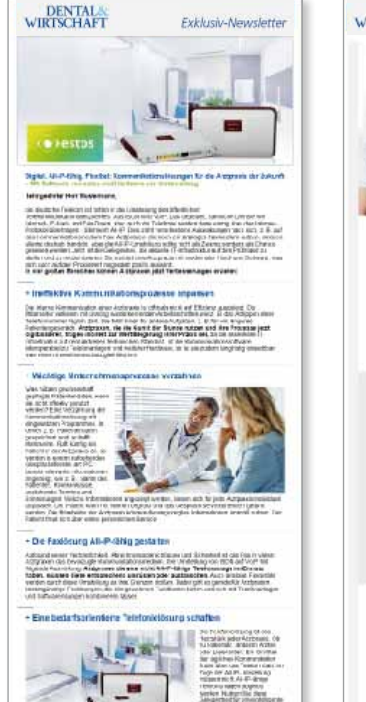

#### **Variante 1** (Baukasten) **Variante 2** (Baukasten)

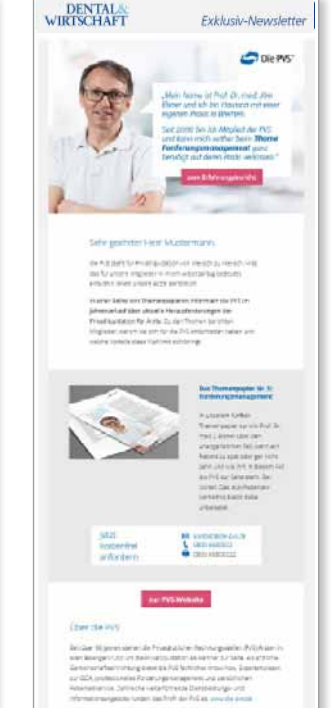

#### **Variante 1 – auf Basis des A&W-Template-Baukastens**

#### **Schnell und bequem:**

Wählen Sie aus drei verschiedenen Layouts und liefern uns Ihre Bilder, Texte und Links – wir erstellen für Sie anschließend auf Basis des gewählten Layouts Ihr Mailing mit unserem Templatetool.

Folgende Musterlayouts stehen Ihnen zur Verfügung:

#### **Ihre Vorteile:**

- Unmittelbare Nähe zur Marke
- Empfehlungscharakter der Absender-Marke
- Ungeteilte Aufmerksamkeit bei den Lesern
- Minimierung der Streuverluste
- Optimiert für die mobile Darstellung

#### **Anlieferung**

- Bilder als jpg, gif mit max. 650px Breite (72dpi/RGB-Farbraum)
- Texte als Word-Datei mit separater Angabe der Links / verlinkten Texten
- Betreffzeile (max. 60 Zeichen)

#### **Abstimmung / Vorlaufzeit**

- Die Möglichkeit der Umsetzung sowie die konkreten Inhalte des Standalone-Newsletters müssen im Vorfeld mit uns abgestimmt werden
- 14 Werktage vor Versand des Newsletters benötigen wir das Materialaufgeführten Spezifikationen gewährleisten können

#### **Musterlayouts**

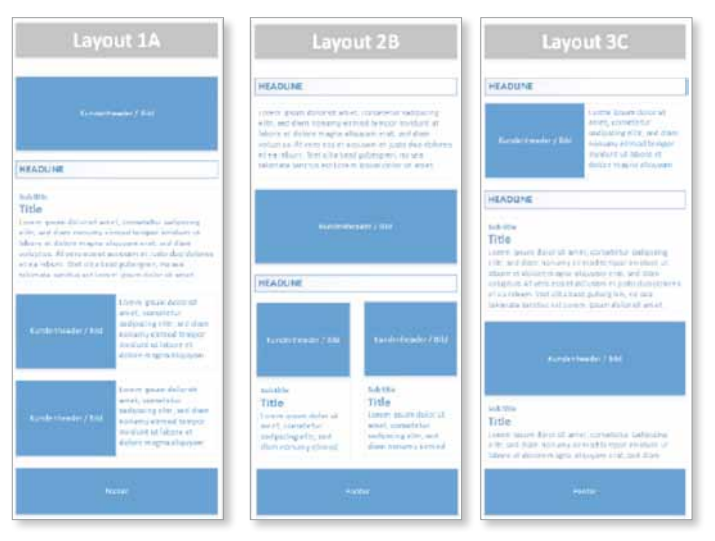

#### **Unsere Leistung:**

Erstellung und Versand des Exklusiv-Newsletters auf Basis des Layoutmusters inkl. einer Korrekturschleife mit Testversand.

## **MTX**

**DENTAL&** 

dental-wirtschaft.de

**WIRTSCHA** 

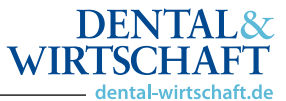

#### **Variante 2 – auf Basis eines Kunden-HTML**

Eine weitere Variante ist die Erstellung Ihres Standalone-Newsletters auf Basis einer HTML-Datei. Hierzu benötigen wir einen HTML-Code, der, wie im Anzeigenbeispiel dargestellt, in unsere Vorlage eingebaut wird.

HTML-Vorgaben: Bitte beachten Sie bei der Anlieferung des HTML-Code unbedingt die folgenden technischen Vorgaben!

#### **Ihre Vorteile:**

- Unmittelbare Nähe zur Marke
- Empfehlungscharakter der Absender-Marke
- Ungeteilte Aufmerksamkeit bei den Lesern
- Minimierung der Streuverluste

#### **Anlieferung**

- HTML-Datei (UTF8 kodiert)
- Betreffzeile (max. 60 Zeichen)

#### **Abstimmung / Vorlaufzeit**

- Die Möglichkeit der Umsetzung sowie die konkreten Inhalte des Standalone-Newsletters müssen im Vorfeld mit uns abgestimmt werden.
- 14 Werktage vor Versand des Newsletters benötigen wir das Material

#### **Unsere Leistung:**

Erstellung und Versand des Exklusiv-Newsletters auf Basis des Layoutmusters inkl. einer Korrekturschleife mit Testversand.

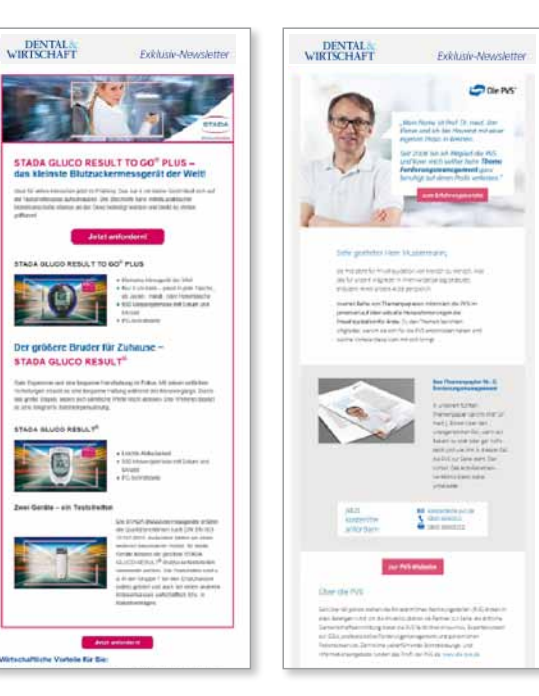

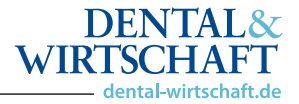

### **Variante 2 (HTML) – Technische Spezifikation**

#### **Format:**

**max. Breite 650 px**, damit der Newsletter in bestimmten E-Mail-Clients rechts nicht abgeschnitten wird; Höhe bitte nur so hoch wie nötig (möglichst kurz und knapp), Leser müssen ansonsten je nach Monitor und E-Mail-Client sehr viel scrollen.

#### Halten Sie den HTML-Code möglichst schlank und **optimieren Sie Bilder durch Kompression**. Der Newsletter sollte insgesamt nicht **mehr als 250 KB** umfassen.

- Verwenden sie **keine CSS-Datei**, sondern nutzen Sie lediglich Inline-CSS!
- Verwenden Sie **keine Background-Images**, diese werden in den meisten E-Mail-Clients nicht angezeigt.
- Scripte und Plug-ins werden von E-Mail-Clients nicht unterstützt (kein JavaScript, kein Flash)
- Bitte **ausschließlich jpg- oder gif-Grafiken** verwenden. png-Grafiken werden in Lotus Notes 6, Lotus Notes 7 und Outlook 2007 nicht angezeigt.
- Die Grafiken sollten die richtige Größe haben und **nicht** über die Attribute width und height skaliert werden – Kompression der Images.
	- Anlieferung als File (jpg, gif) mit max. 650px Breite (72dpi/RGB-Farbraum)
	- Anlieferung via URL <img src=" http://www.example.com/image. gif" width="650" height="???" > !!! inline width Angabe 650px Breite !!!

#### **In Texten keine Links verwenden, sondern Namen:**

z.B. "Mehr Informationen finden Sie auf unserer Webseite." Anstatt "Mehr Informationen finden Sie auf www.webseite.de." Durch das Tracking weichen die geschriebene und die tatsächliche URL voneinander ab. E-Mail-Clients können das als Phishing-Versuch einstufen.

#### **Inhalt als Imagemap**

Alternativ können Sie uns grafisch besonders aufwendige Newsletter als Imagemap übermitteln – wir empfehlen jedoch die Realisierung via Tabellen/HTML umzusetzen. (JPG-Format in 650 px Breite 72dpi/RGB-Farbraum, HTML-Code für die Imagemaps mit Verlinkungen, alles zusammen unter 250 KB Dateigröße) oder als HTML im fertigen Design.

#### **Links als Button**

Bitte liefern Sie verlinkte Buttons innerhalb des HTML-Code als separate Grafiken (.gif) an, und nicht als inline CSS-Style. <a href="http://www.example.com" style="border: 1px solid rgb(230, 153, 0); border-radius: 3px; color: rgb(255, 255, 255); display: inline-block; font-family: Arial, Helvetica Neue', Helvetica, sans-serif; font-size: 14px; line-height: 36px; text-align: center; text-decoration: none; width: 249px; background-color: rgb(230, 153, 0);">Button Text</a> Text des Button

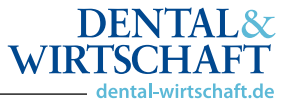

### **Variante 2 (HTML) – Technische Spezifikation**

#### **Layout mit Tabellenstruktur realisieren:**

HTML-Tabellen und Spalten innerhalb der Tabellen müssen **immer eine feste Breite** haben, deren Summe der Breite der übergeordneten Spalte entspricht (max 650px).

#### **Beispiel:**

<table width="650" cellspacing="0" cellpadding="0" border="0"> <tbody>

<tr>

<td width="200"> <img src=" - absoluter Pfad/Url zum Image - .. alt="Ein Bild"/></td>

<td width="50">&nbsp:</td>

<td width="400" valign="top" align="left">

<span style="font-family: Verdana,sans-serif; font-size: 11px;">Sehr geehrter Kunde,</span>

<br style="fontfamily: Verdana,sans-serif; font-size: 11px;"> <span style="fontfamily: Verdana,sans-serif; font-size: 11px;"> </ span></br>

<span style="font-family: Verdana,sans-serif; font-size: 11px;">Lorem ipsum dolor sit amet, consectetur adipisicing elit,</span>

<br style="font-family: Verdana,sans-serif; font-size: 11px;"> </td>  $\langle$ /tr $>$ 

</tbody>

</table>

- Bei Tabellen die Attribute **immer auf "0"** setzen
- Für Texte **ausschließlich Span-Tags** verwenden. Farbangaben im Hexadezimal-Format müssen mit einer Raute gekennzeichnet sein (Falsch: "color:123456;" Richtig: "color: #123456;")

#### **Formatierung der Texte mit Inline-Styles**

- Das Template **muss die finalen Links enthalten** und den Hinweis, wer das Tracking übernimmt
- Bitte für User, bei denen kein HTML angezeigt wird, eine Textvariante mitliefern
- Wenn die Trackinglinks gesondert angeliefert werden, beachten Sie bitte ggbf. die Mehrkosten

#### **Beispiel:**

<span style="font-family: Verdana,sans-serif; font-size: 11px;">Lorem ipsum dolor sit amet,...</span>

**! Bitte beachten Sie die MS-Outlook spezifischen Anforderungen des HTML-Code zur sauberen Darstellung in allen MS-Outlook Mail Clients.**

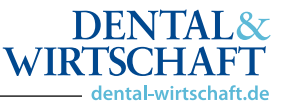

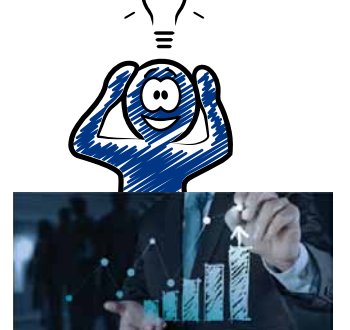

## **Tipps für erfolgreiche Exklusiv-Newsletter**

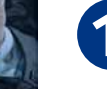

**1.** Stellen Sie kurz den **Vorteil Ihres Produkts** für die Zielgruppe dar.

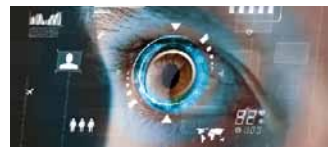

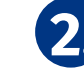

**2.** Denken Sie daran, dass ein **ansprechendes Layout** die Blicke auf Ihr Produkt lenkt.

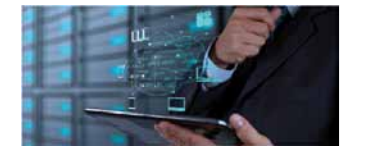

**3.** Wichtig ist auch, dass **Links** schnell als solche erkannt werden. **call-to-action!**

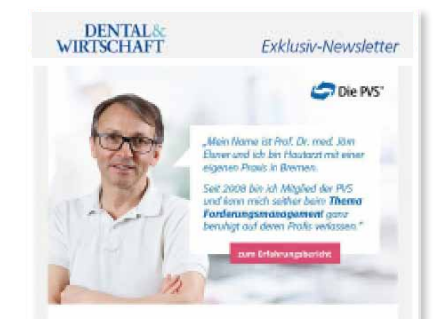

#### Sehr geehrter Herr Mustermann,

die PVS steht für Privatiguidation son Mensch zu Mensch. Was des für ursene Mitglieder in ihrem Arbeitseltegbedeutet. artischen ihnen unsere Ände pentrelich

In einer keine von Themenoupleren informiert die PKS im tahresverlauf über aktuelle Herausforderungen der Privatizaldation für Arzer, Zu den Themen berichten Mitglieder, warum sie sich für die PrG entschieden haben und welche Vorteile plase Wahl mit sich bringt.

iche

kostenfrei

anforden

#### Dan Thomesgapter Nr. S: forderungsmanagement

in consequent Configure Themengapier spricht Prof. Dr. med i Daner über den unangenehmen Rei, wenn ein Retere zu spät oder gar nicht paint and war him in diesem Rel die PuS zur Seite steht. Der **Soviet Part Arm Schools** variation have now prosteries.

**Big** *kontainments*, put the L 0800 GERORDS Caso essociato

### **FAQs zu Standalone-Newslettern**

- **1. Bekommen wir einen Korrekturabzug?**
- a. Ja, unsere Standalone-Newsletter beinhalten jeweils eine Korrekturschleife, vor dem finalen Mailing erhalten Sie eine Vorschau des Newsletters zur Freigabe.
- **2. Bis wann müssen die Daten geliefert werden?**
- a. Spätestens 14 Werktage vor Versand des Mailings
- **3. Wie sieht so ein Exklusiv-Newsletter aus?**
- a. Wirtschaft integriert, d.h. Header und Footer kommen von D&W, dazwischen befinden sich Ihre Kundeninhalte. Im Bereich dieser Inhalte haben Sie freie Hand was Layout und Aufbau betrifft.
- **4. Wie viele Bilder, Links und Texte können wir einbauen?**
- a. Grundsätzlich können mehrere Bilder, Links und Texte eingebunden werden. Wir empfehlen Ihnen, Ihr Mailing nicht zu überladen und den Fokus klar auf den Nutzwert für den Leser auszurichten.
- **5. Können Sie uns die Klickraten nennen und wie sieht die Erfolgskontrolle aus?**
- a. Sie erhalten automatisch ca. eine Woche nach dem Versand ein Reporting mit allen relevanten Kennzahlen.
- **6. Können Videos eingebaut werden?**
- a. Nicht direkt, jedoch als Vorschaubild mit Link.
- **7. Wer erstellt das Layout und welche Daten werden benötigt?**
- a. Diese Informationen finden Sie in den hier zusammengefassten technischen Spezifikationen zu den Exklusiv-Newslettern.
- **8. Gibt es eine Übersicht, aus welchen Zahnarztbereichen etc. die Empfänger kommen?**
- a. Diese Informationen erfahren Sie bei Ihrem Mediaberater.

**DENTAL&** 

dental-wirtschaft de

**WIRTSCHAF** 

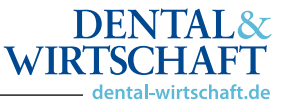

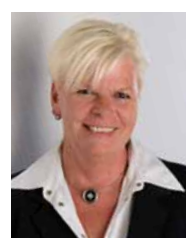

**Michaela Richter Media & Digital Service DENTAL & WIRTSCHAFT** 

T +49 8191 305 55-25 michaela.richter@medtrix.group https://dental-wirtschaft.de

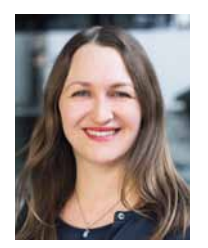

**Lydia Hörhammer Content Managerin DENTAL & WIRTSCHAFT**

T +49 8191 305 55-17 lydia.hoerhammer@medtrix.group https://dental-wirtschaft.de

**MedTriX GmbH** · Justus-von-Liebig-Str. 1 · 86899 Landsberg · www.dental-wirtschaft.de